# Конкурс

«Графический дизайн» (индивидуальная творческая работа; эскиз-проект или макет: логотипа, плаката и реклам-кампании фестиваля «Юные таланты Московии» (календарь, ручка, конверт, кружка, упаковка и т.д.).

 «Эскиз коллекции одежды» (индивидуальная творческая работа, на тему «Фирменный стиль фестиваля «Юные таланты Московии»).

 «Ландшафтный дизайн» (индивидуальная творческая работа, объект городской среды (архитектура малых фантазийных форм) на тему «Путешествия» Изменить мир к лучшему. Требования к объектам и критерии их оценки: функциональность, простота реализации, бюджетность, безопасность, отсутствие потребности в энергии, стойкость к воздействию погодных условий, очевидность использования, узнаваемость, яркий образ, вандалоустойчивость).

«Фитодизайн» (индивидуальная творческая, декоративная, флористическая работа выполненная из фитоматериалов, коллажи, картины на тему «Красная книга Подмосковья»).

«Арт - дизайн» (индивидуальна творческая работа, проект или макет арт-объекта на тему «Будущая экология Подмосковья» (позитивная мотивация)).

«Моды Подмосковья» (коллективная работа (не более 2х авторов) или индивидуальная работа, коллекция моделей современной одежды (не менее 5 изделий) форма демонстрации ДЕФИЛЕ (для дефиле подготовить музыку и сценарий действия).

# ОГЭ 9. Линейный алгоритм, записанный на алгоритмическом языке

# Оператор присваивания :=

Присваивает переменной значение справа от :=

### Вопросы, чему равно значение переменной

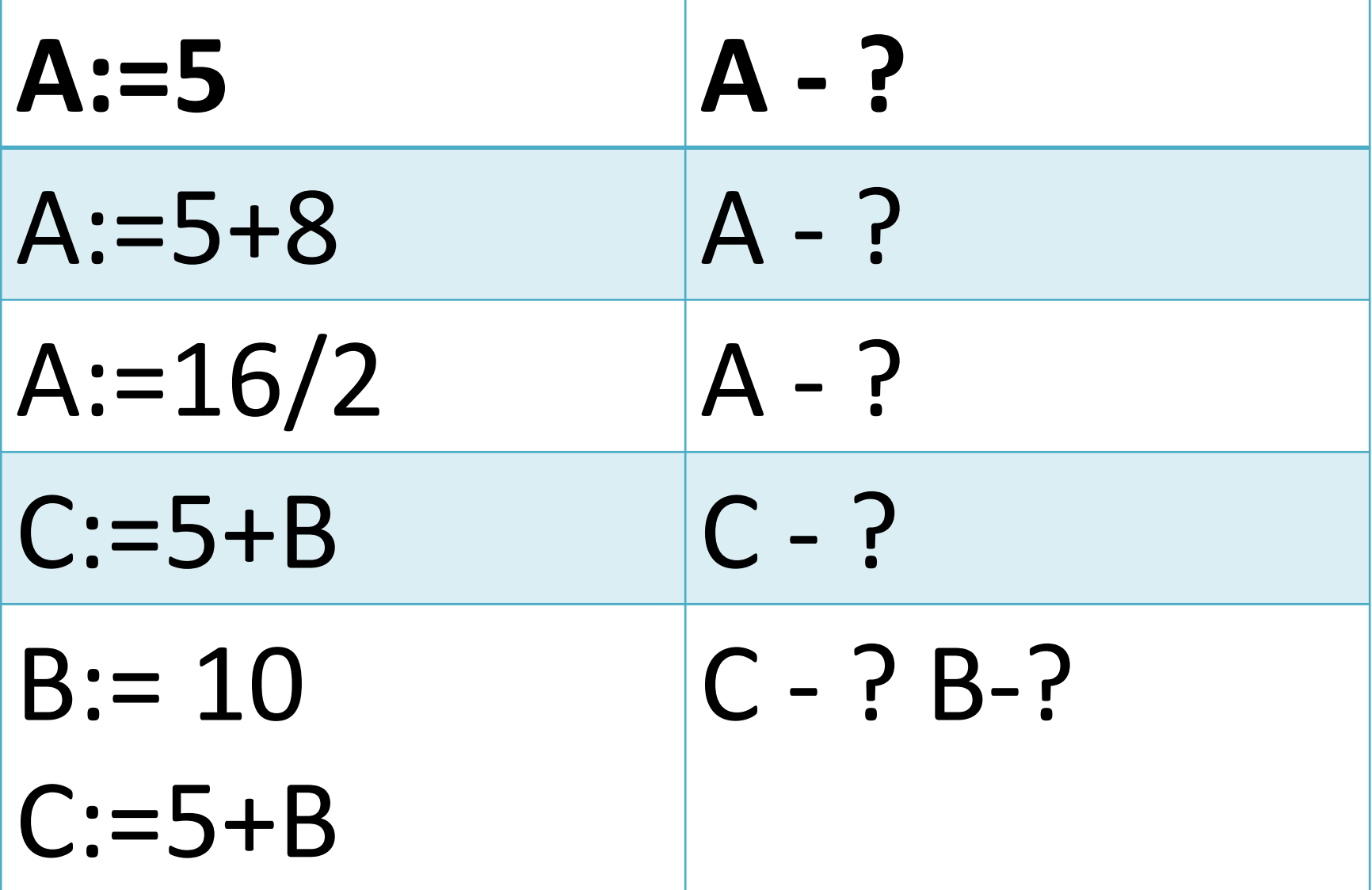

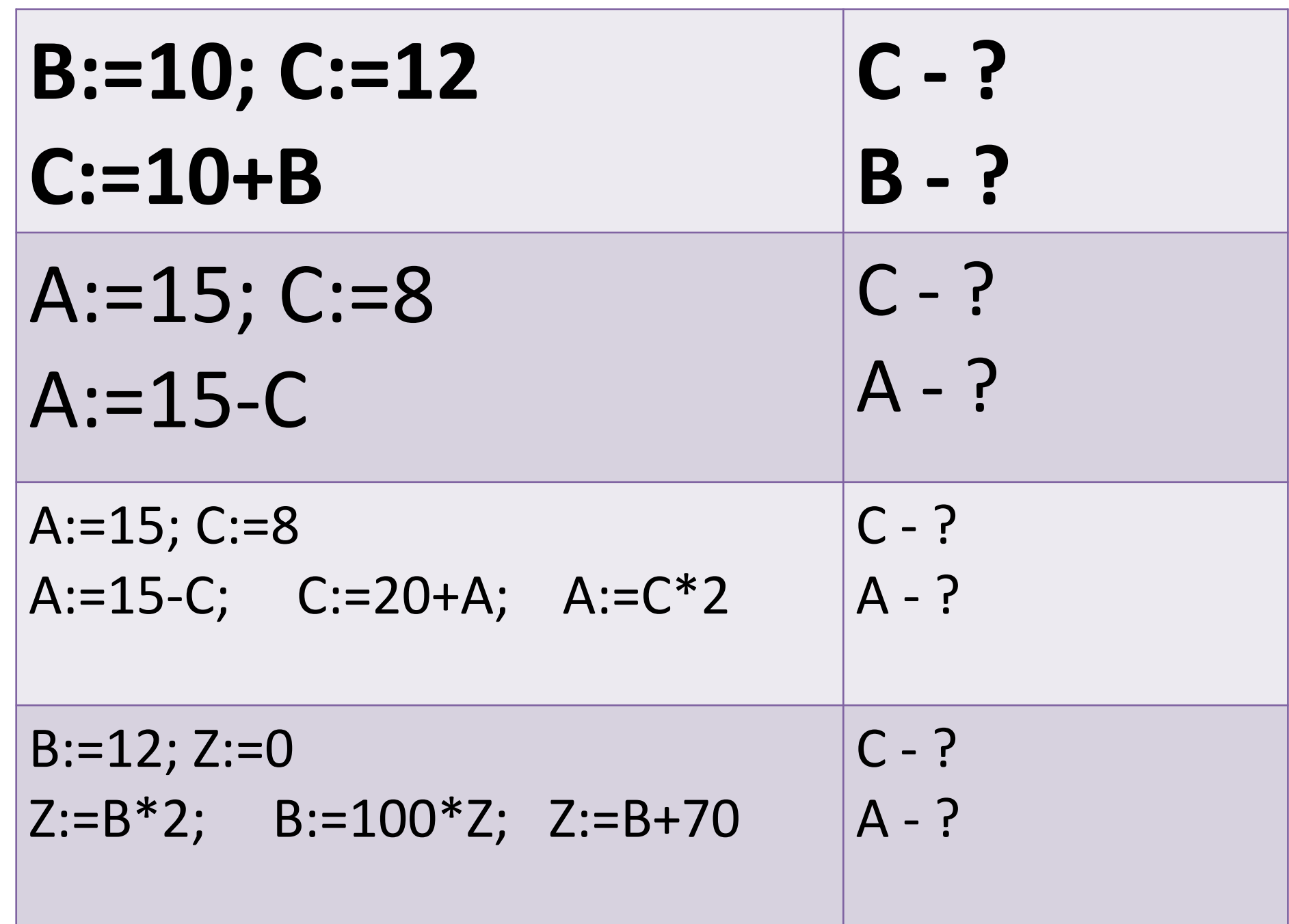

 $\overline{\phantom{0}}$ 

- 
- В алгоритме, записанном ниже, используются переменные а и b. Символ «:=» обозначает оператор присваивания, знаки «+», «-», «\*» и «/» — операции сложения, вычитания, умножения и деления. Правила выполнения операций и порядок действий соответствуют правилам арифметики.
- Определите значение переменной а после выполнения данного алгоритма:
- $a:= 4 b:= 3$
- $a:=(b*2)+a$
- $b := (a-b)-(a/2)$
- $a := (a/b)+3$
- В ответе укажите одно число значение переменной а.
- В алгоритме, записанном ниже, используются переменные а и b. Символ «: = » обозначает оператор присваивания, знаки «+», «-», «\*» и «/» - операции сложения, вычитания, умножения и деления. Правила выполнения операций и порядок действий соответствуют правилам арифметики.
- Определите значение переменной а после выполнения данного алгоритма:
- $a := 2$
- $b := 1+a$
- $\bullet$  b := a+b
- $a := a/2 \times 2 \times b 4$
- В ответе укажите одно целое число значение переменной а.
- В алгоритме, записанном ниже, используются переменные а и b.Символ «:==» обозначает оператор присваивания, знаки « + », «-», «\*» и «/» — операции сложения, вычитания, умножения и деления. Правила выполнения операций и порядок действий соответствуют правилам арифметики.
- Определите значение переменной а после выполнения данного алгоритма:
- $a := 8$
- $b := 3$
- $b := 64 a^*b$
- $a := b^* a / 10$
- В ответе укажите одно целое число значение переменной а.

### Pascal

#### Написать программу проверки

#### перемена

# ОГЭ 9. Простейший циклический алгоритм, записанный на алгоритмическом языке

# Оператор цикла

for i:=<выражение 1> to <выражение 2> do <oneparop>

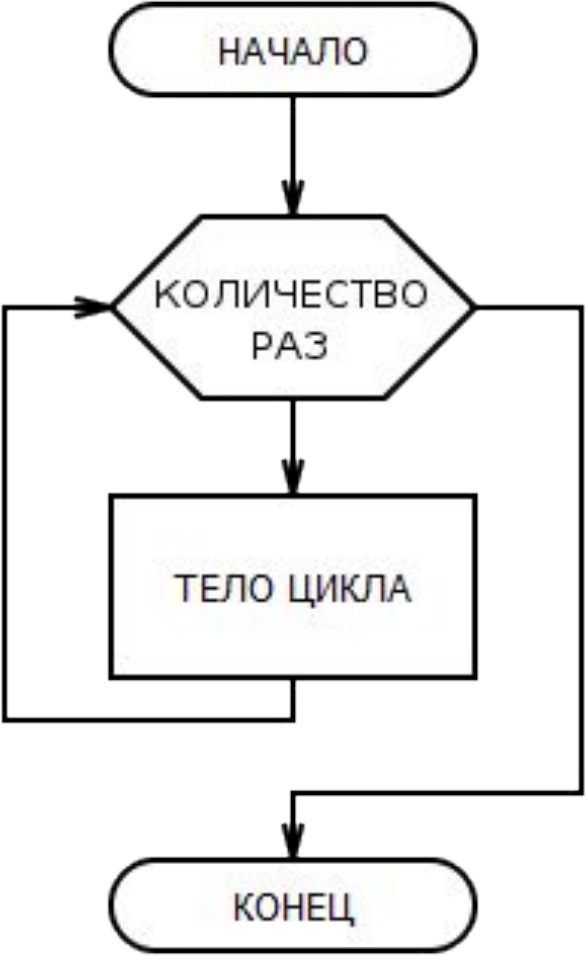

# Цикл

Сколько циклических алгоритмов можно увидеть вокруг, если внимательно посмотреть на события: чередование времен года

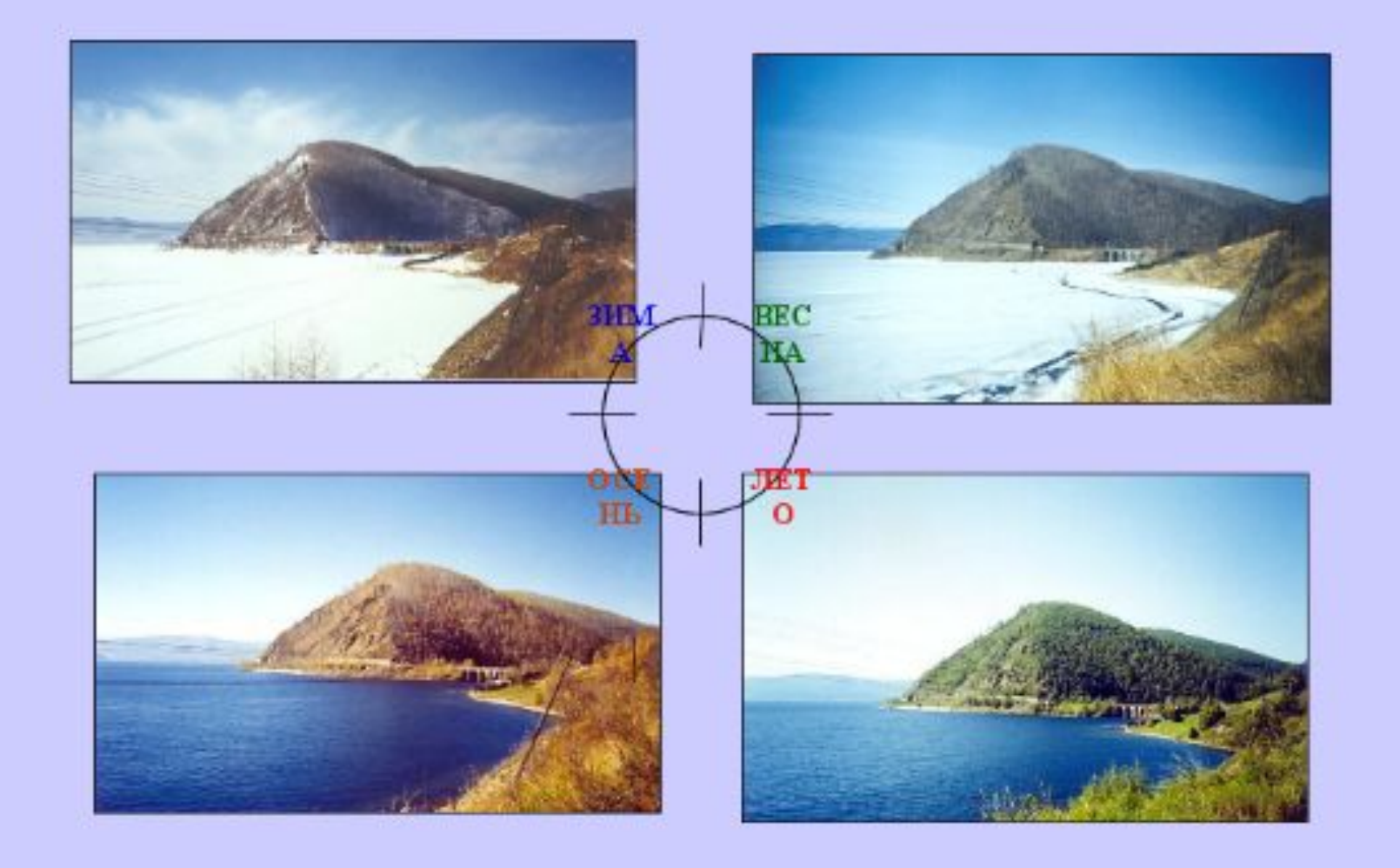

# Назовите ещё циклы

- 
- 
- - -
	-
	-

а) Пока не сдал выпускные экзамены делай начало готовь уроки; посещай школу; конец;

б) Пока есть желание, возможность и здоровье делай начало посещай спортивные занятия; конец;

# Вставить пропущенное

for i:=<выражение 1> to <выражение 2> do <oneparop>

Необходимо вывести на экран своё имя 10 pa<sub>3</sub> Writeln('ELENA') for  $i=1$  to 10 do

# Вставить пропущенное

for i:=<выражение 1> to <выражение 2> do <oneparop>

Необходимо сложить все числа ряда 1... 100 for i:=1 to  $100$  do S:=s+i

for i:=<выражение 1> to <выражение 2> do <oneparop>

Необходимо из 60 отнять 10. Сделать это 3

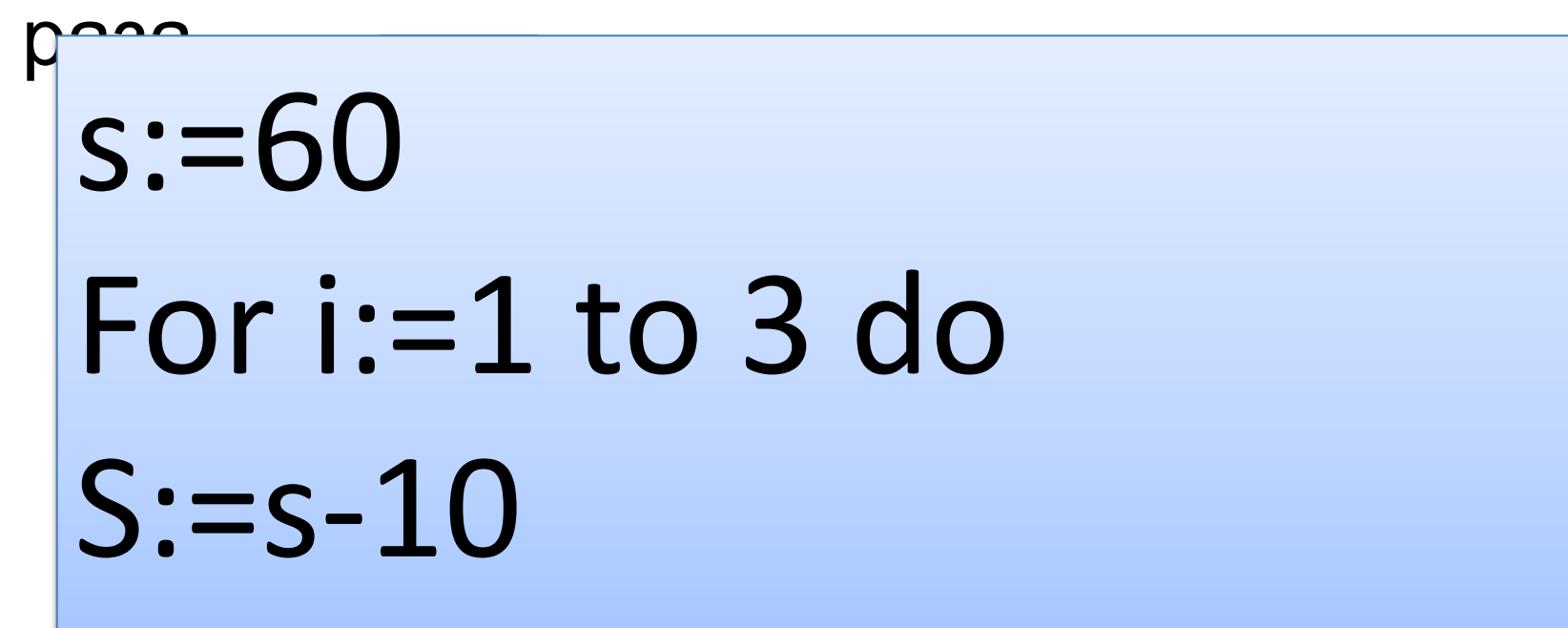

for i:=<выражение 1> to <выражение 2> do <oneparop>

Необходимо 8 умножить на 2. Сделать это 5

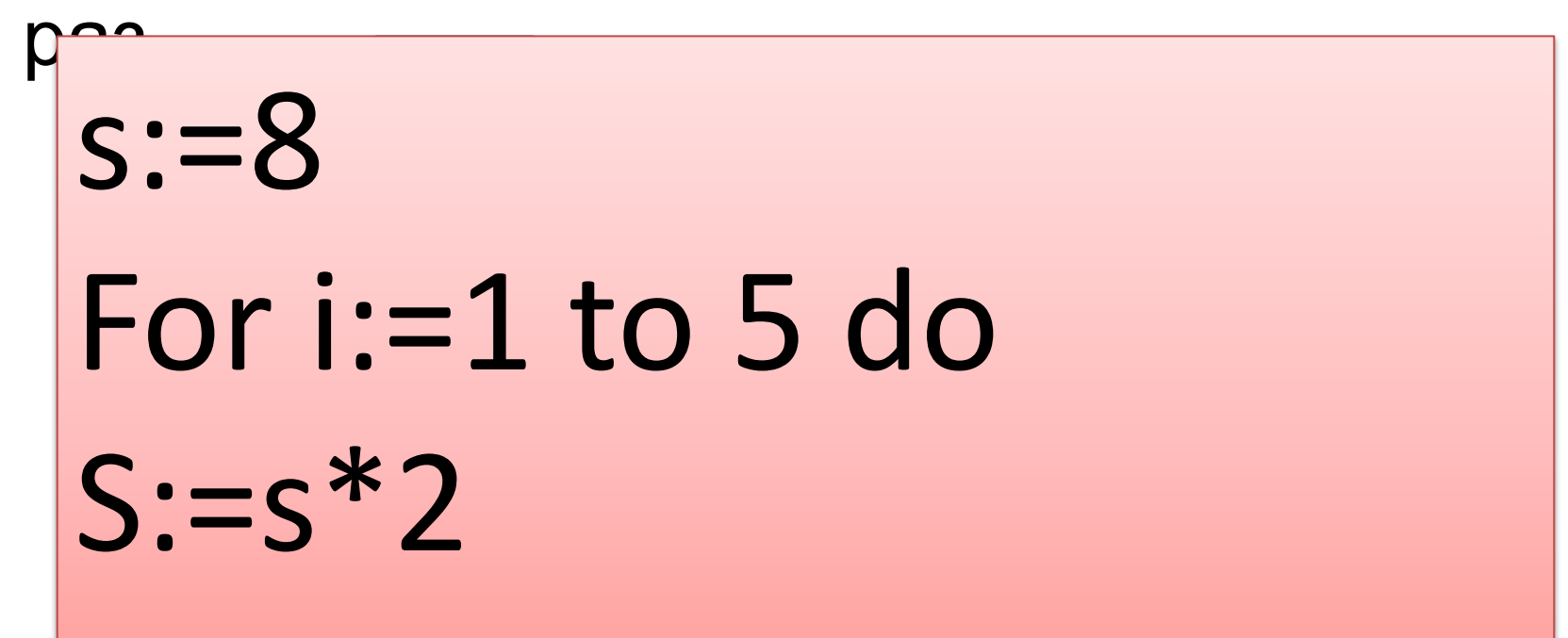

for i:=<выражение 1> to <выражение 2> do <oneparop>

Необходимо 100 поделить на 2. Сделать это 4 раза

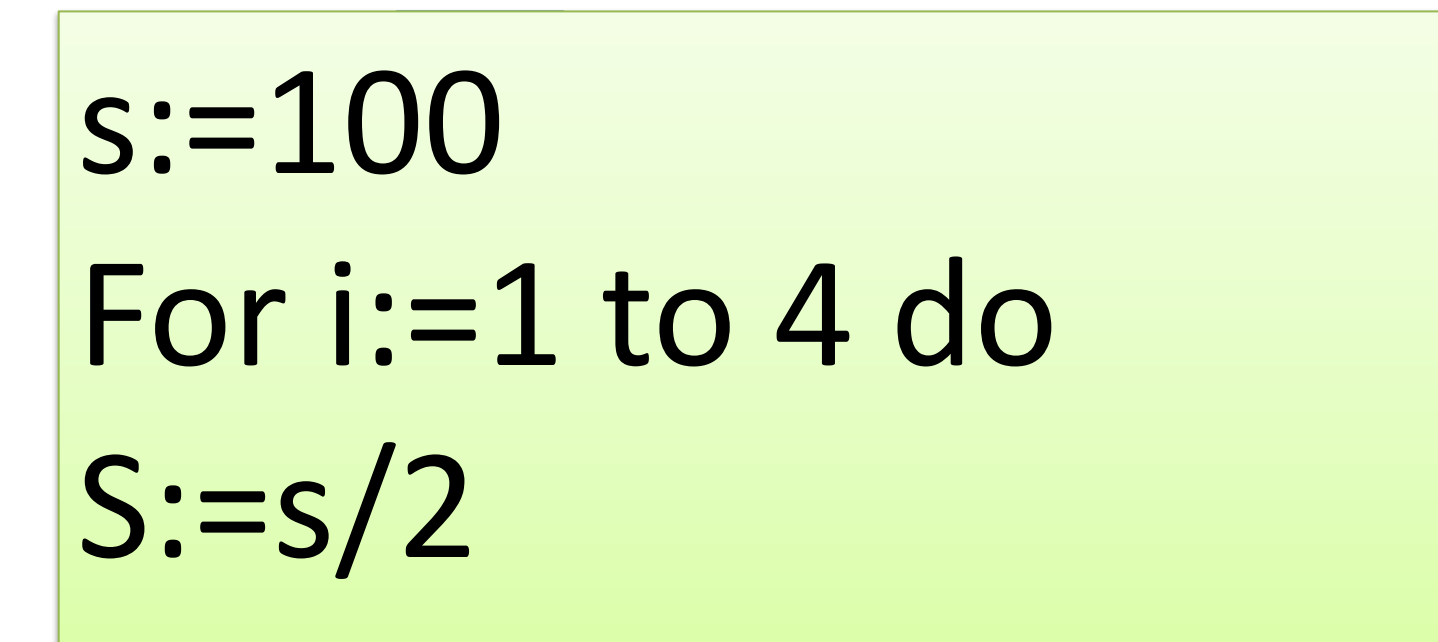

for i:=<выражение 1> to <выражение 2> do <oneparop>

Необходимо к 1 прибавить 5 и поделить на 2. Сделать это 2 раза

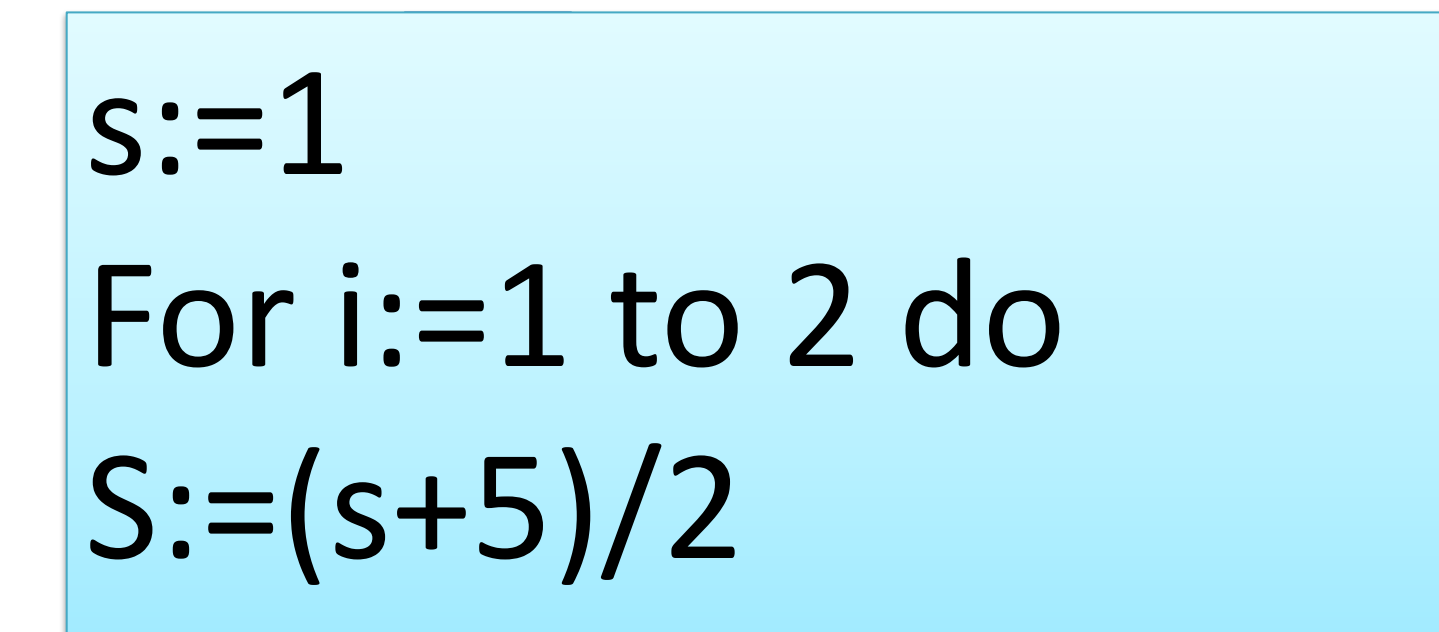

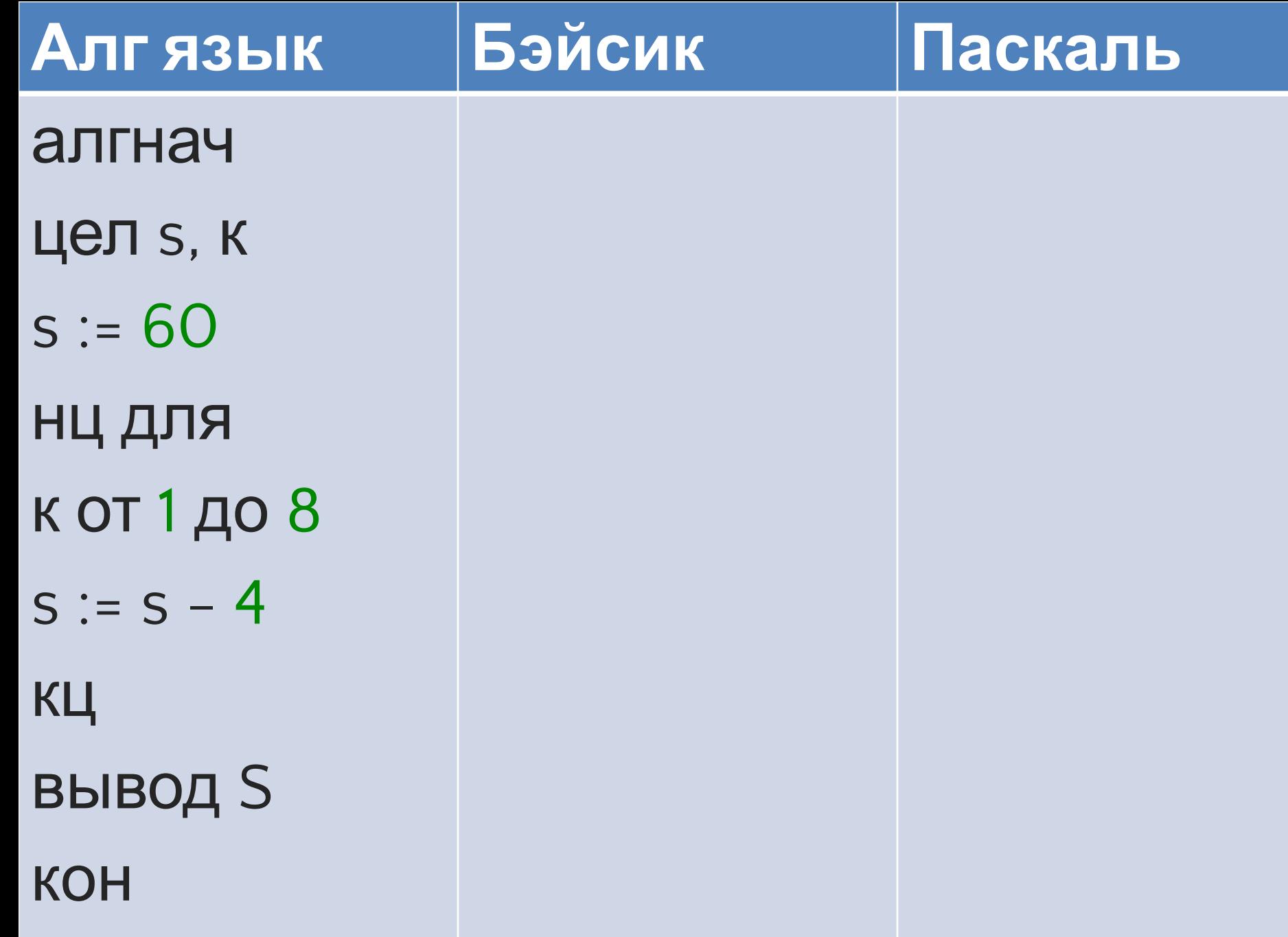

#### Алгязык

алгнач

**ЦеЛ S, К** 

 $s := 60$ 

НЦ ДЛЯ

KЦ

**KOH** 

**К ОТ 1 ДО 8** 

 $s := s - 4$ 

**ВЫВОД S** 

**Бэйсик** 

END

 $s = 60$  FOR  $K = 1 TO 8$  $= s - 4$ **NEXT K** PRINT<sub>S</sub>

Паскаль

 $\overline{S}$ 

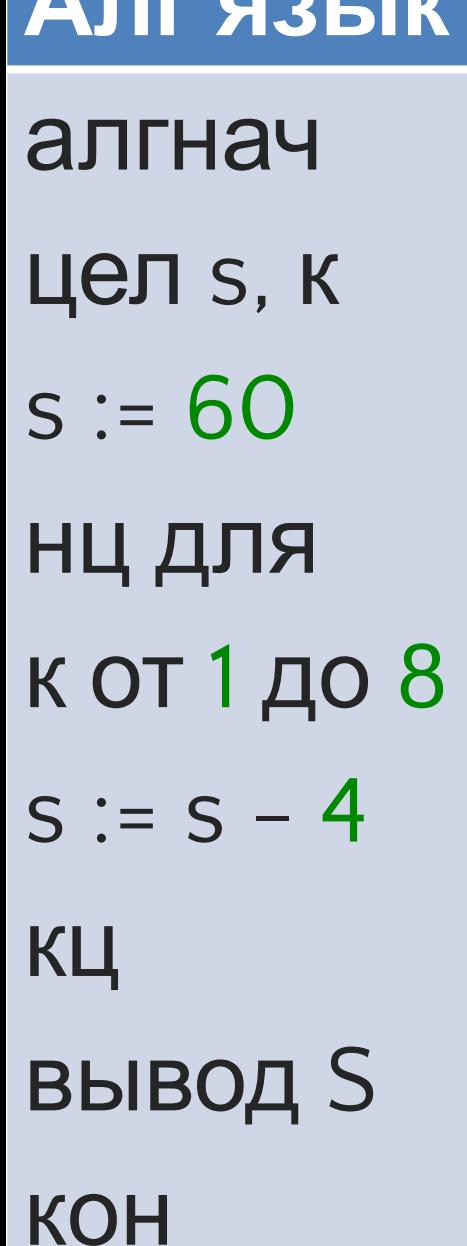

# **Бэйсик**  $s = 60$  FOR  $K = 1 TO 8$  $= s - 4$ **NEXT K** PRINT<sub>S</sub> **END**

### Паскаль

var s, k:integer;<br>Segin  $s := 60;$ for  $k=1$  to 8 do  $:= S - 4$ ; write (s); end.

### Алгоритм

var s, k:integer; begin  $s := 60$ ; {начальное значение for  $k=1$  to 8 do  $S := S - 4$ ; write  $(s)$ ; end.

- Определите, что будет напечатано в результате работы следующей программы. Текст программы приведен на трех языках программирования.
- Алгоритмический язык
- алгнач цел s, к s := 60 нц для к от 1 до 8  $\mathsf{S} = \mathsf{S} - 4$  KL BHBOД SKOH
- Бейсик
- $s = 60$ FOR  $k = 1$  TO 8  $s = s 4$
- NEXT K PRINT S END
- Паскаль
- var s, k: integer; begin  $s := 60$ ; for  $k := 1$  to  $8$  do  $\equiv$  s - 4; write (s); end.

Определите, что будет напечатано в результате работы следующей программы. Текст программы приведен на трех языках программирования.

#### Алгоритмический язык

алгнач цел s, к s := 110 нц для к от 5 до 12

 $s := s - 5$  КЦ ВЫВОД S КОН

**Бейсик** 

 $s = 110$ FOR  $k = 5$  TO  $12$   $s = s - 5$ NEXT  $k$  PRINT  $s$  END

#### Паскаль

var s, k: integer; begin  $s := 110$ ; for  $k := 5$  to 12 do s :  $= s - 5$ ; write(s); end.

### Перемена

### Pascal

• Например. Нахождение суммы первых 100 натуральных чисел методом последовательного сложения.

•  $(S=1+2+3+...+100)$ , где S – сумма, i = 1, 2, 3,…,100 – элемент.

# Сумма чисел от 1 до 100

- var s, i: integer;
- begin
- $s := 0$ ;
- $\bullet$  for i:= 1 to 100 do
- $\bullet$  s:=s+i;
- writeln(s);
- · end.

#### Вывести на экран своё имя 10 раз

#### var

s:string;i:integer;

#### begin  $s := 'ELENA'$ for  $i := 1$  to  $10$  do writeln(s); end.

# Посчитать кол-во букв в слове

#### var

s: string; i, k: integer;

#### begin

```
Writeln ('введите слово');
  readln(s);
  for i := 1 to length (s) do
  k := 0 + i:
  Writeln ('в слове ',s,' ',k,' букв
(\text{LI}) ) ;
end.
```
### Задачи на Паскаль (пропущена строка)

*Напишите программу печати таблицы перевода расстояний из дюймов в сантиметры для значений длин от 1 до 20 дюймов. 1 дюйм = 2,54 см.*

\*\*\*\*\*\*\*\*\*\*

begin

for t:= 1 to 20 do

writeln(t,'дюймов = ',t\*2.54,' cm'); end.

Напишите программу вывода всех четных чисел от 2 до 100 включительно

#### var

h, t: integer; \*\*\*\*\*\*\*\*\*\*\*\*\*\*\*\*\*\*\*\*\*\* for  $t := 1$  to 50 do begin  $h:=t*2;$ writeln(h); end;

end.

#### **UUUTADDIG TIPULPAMINTY,** вычисляющую сумму квадратов всех чисел от 1 до 5

var

h, t: integer;

begin

```
for t := 1 to 5 do
begin h:=t^*t+h;
```
end;

\*\*\*\*\*\*\*\*\*\*\*\*\*\*\*\*

end.

#### Составьте программу, суммирующую штрафное время команд при игре в хоккей. **Белые Красные 2 3 8 7 1 12**

Выводить на экран суммарное штрафное время обеих команд после любого его изменения.

После окончания игры выдать итоговое сообщение.

#### • var

- $\bullet$  b, b1, k: integer;
- begin
- for  $b := 1$  to  $3$  do  $\bullet$
- begin
- writeln ('введите штрафное время команды белых');
- $readln(b1)$ ;
- $k:=b1+k$ ;  $\bullet$
- 
- end;
- writeln(k);
- end.

#### конец

# Задачи на Паскаль

Напишите программу печати таблицы перевода расстояний из дюймов в сантиметры для значений длин от 1 до 20 дюймов.

1 дюйм = 2,54 см.

```
var t:integer;
begin
for t = 1 to 20 do
writeln(t,'дюймов = ',t*2.54,' cm');
end.
```
#### Напишите программу вывода всех четных чисел от 2 до 100 включительно

#### var

h, t: integer;

begin for  $t := 1$  to  $50$  do begin  $h:=t*2;$ writeln(h); end;

end.

• Составьте программу, вычисляющую сумму квадратов всех чисел от 1 до 5

h, t: integer;

begin for  $t := 1$  to 5 do begin h:=t\*t+h; end; writeln(h); end.

#### Составьте программу, суммирующую штрафное время команд при игре в хоккей. **Белые Красные 2 3 8 7 1 12**

Выводить на экран суммарное штрафное время обеих команд после любого его изменения.

После окончания игры выдать итоговое сообщение.

#### • var

- $\bullet$  b, b1, k: integer;
- begin
- for  $b := 1$  to  $3$  do  $\bullet$
- begin
- writeln ('введите штрафное время команды белых');
- $readln(b1)$ ;
- $k:=b1+k$ ;  $\bullet$
- 
- end;
- writeln(k);
- end.